# **адресованы письма?**

**Кому** 

Приём «Волшебный конверт»

Автор презентации: Фокина Лидия Петровна, учитель начальных классов МКОУ «СОШ ст. Евсино» Искитимского района Новосибирской области 2016

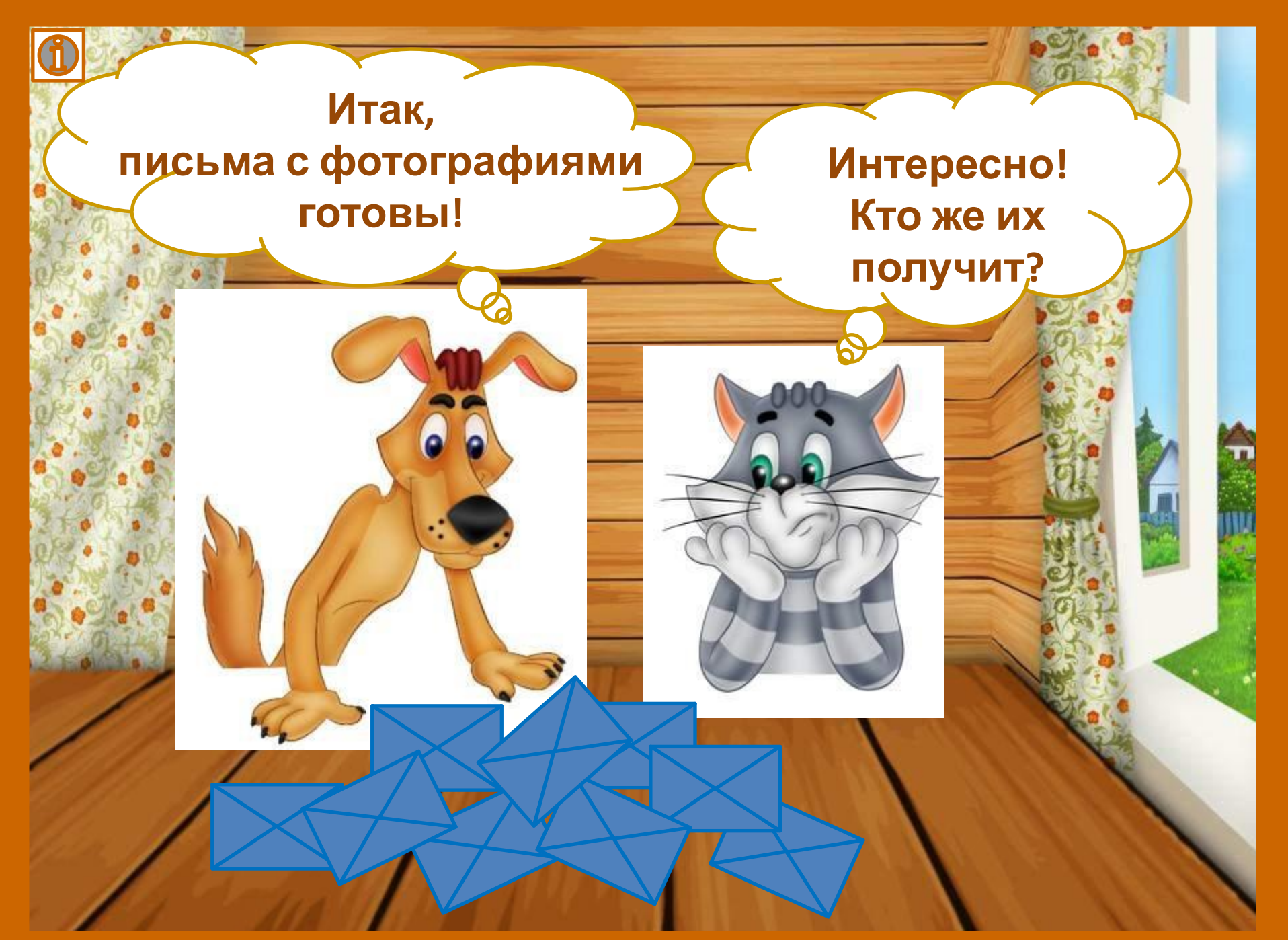

**Ребята! Помогите мне отгадать, кто же получит эти письма? Отгадайте загадки, а для проверки откройте конверт и посмотрите фотографию**

Был поленом он однажды, а теперь узнает каждый, что искал в болотной тине ключ заветный ...

Буратино

**Скорей бы приблизился вечер И час долгожданный настал, Чтоб мне в золочёной карете Поехать на сказочный бал**

**Золушка**

### Всех на свете он добрей, Лечит он больных зверей. А однажды бегемота Вынимал он из болота. Добротою знаменит, Это доктор ...

**Айболит** 

**Его хозяин – мальчик Робин, Его приятель – Пятачок. Он раз был облаку подобен; Он прост, но он не дурачок**

**Винни-Пух**

**Фруктово-огородная страна,- В одной из книжек детских есть она, А в ней герой – мальчишка неплохой, Он храбрый, справедливый, озорной**

**Чиполлино**

**Он не слон, не лев, не птица, Не тигрёнок, не синица,**

**Чебурашка**

**Не котёнок, не щенок, Не волчок, не сурок. Но заснята для кино И известна всем давно Это милая мордашка, А зовётся …**

**В сказке: лошадь непростая: Чудо-грива золотая, По горам парнишку носит, Да никак его не сбросит**

**Конёк-Горбунок**

#### Покупала самовар, А спасал её комар

**Муха-**<br>цокотуха

#### Перед волком он дрожал, От медведя убежал, А лисице на зубок Всё ж попался ...

Колобок

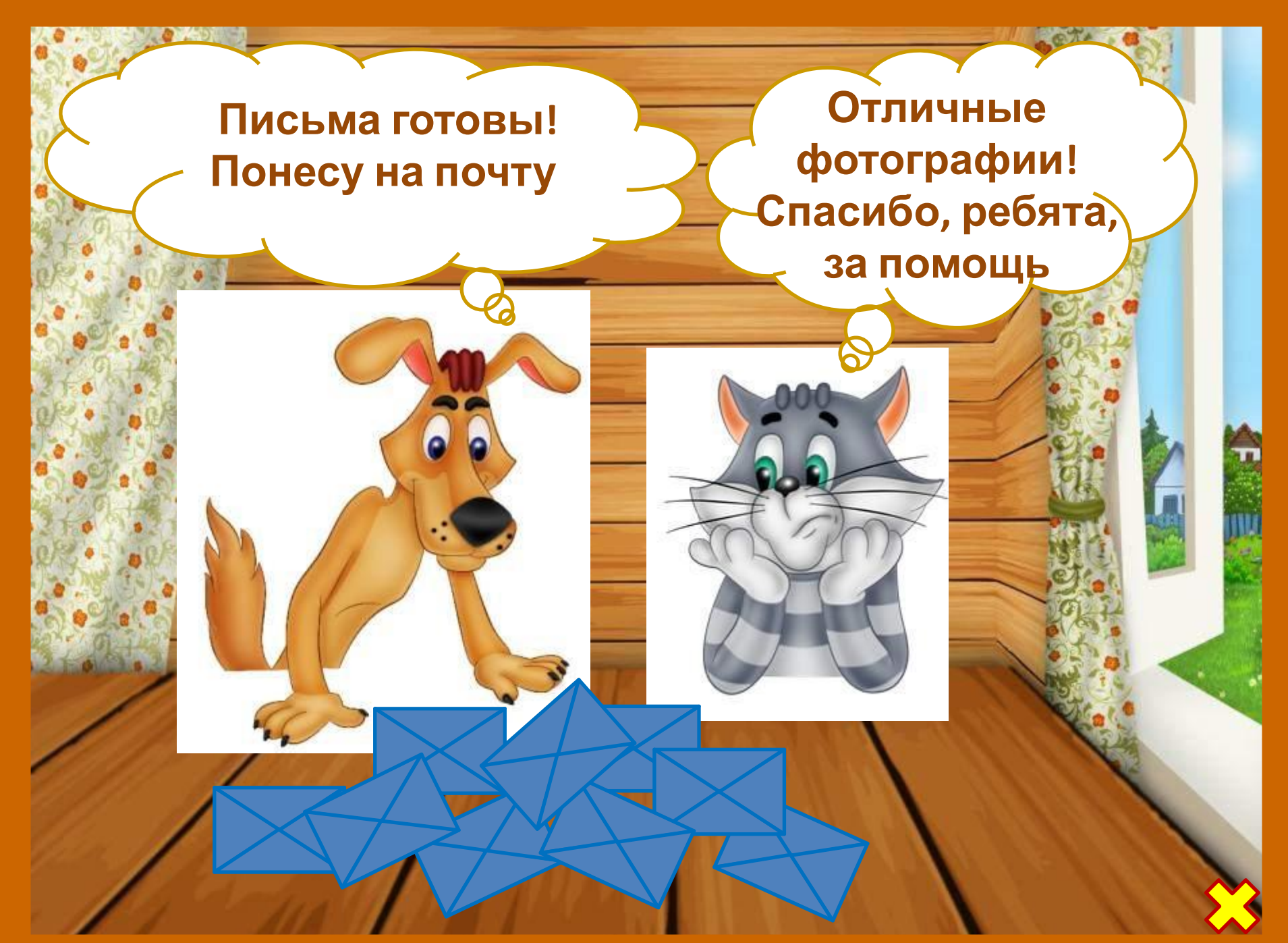

© FokinaLida

## **Информационные источники**

Максимова Т. Н. Интеллектуальный марафон: 1-4 классы. М. : ВАКО, 2009

Шарик Фон Кот **Буратино** Загадка про Буратино Золушка

Айболит

Винни-Пух Чиноплино Чебурашка Автор создания «Конверта с фотографией» <u>ОН</u>ен http://lppbio.ucoz.ru

<mark>Конёк-Горбуню к</mark>нена в рамках МК «Создание ЦОР с использованием технологических приемов

в программе Microsoft Power Point» на сайте «Медиаурок»

Загадка про Муху

Муха-цокотуха

Колобок

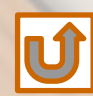